# Security for Developers **Cheatsheet**

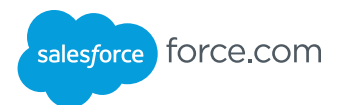

#### **Overview**

Force.com offers built-in security features and protections that can be utilized by developers including object-level access to CRUD operations and field-level security. Also see the Security Cheat Sheet for Administrators.

#### Sharing Keywords

Controls record-level security of data. These keywords are used in Apex class declarations.

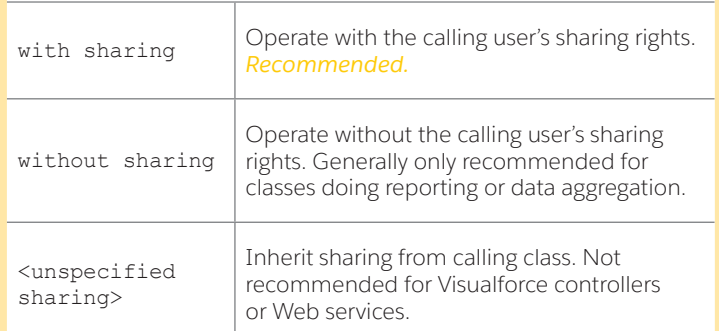

# CRUD (Create, Read, Update, Delete)

Controls object-level security of data. These are standard sObject and field methods.

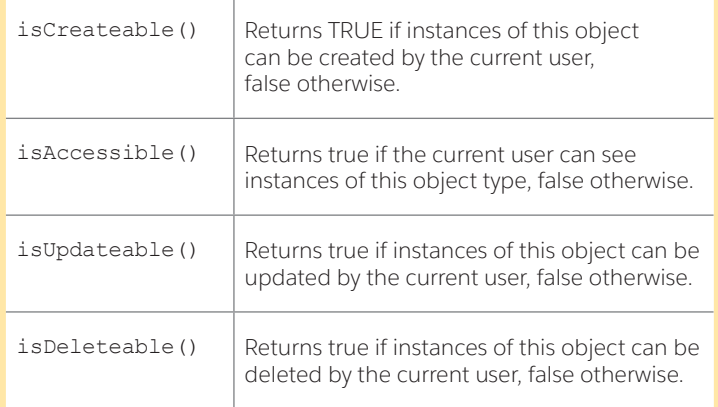

# FLS (Field Level Security) Describe Call

Controls access to object fields. These are standard sObject and field methods.

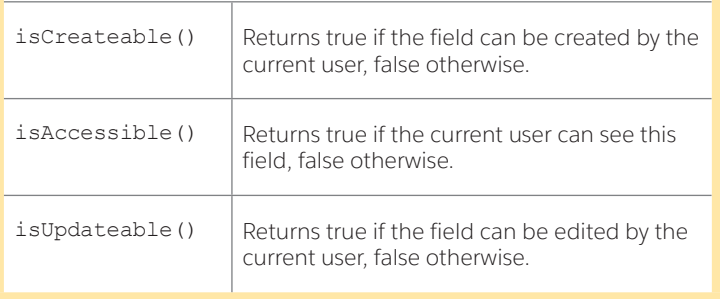

#### Visualforce Escaping Functions

Server-side functions to escape data to prevent cross-site scripting. Example:

<html><head><title>

{!HTMLENCODE(\$Request.title)}

</title></head></html>

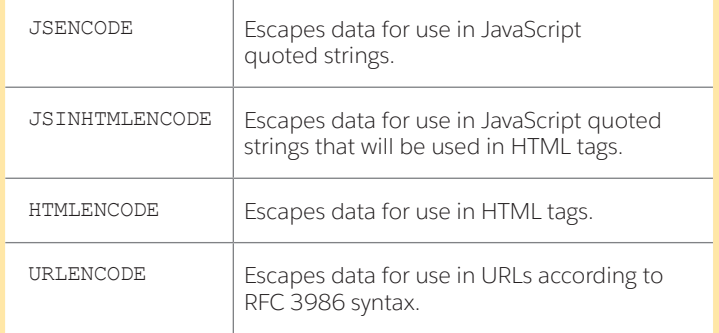

#### ESAPI Functions

ESAPI security library for Force.com available at http://code.google.com/p/force-dot-com-esapi.

#### *SFDCAccessController Class*

Provides access control functionality to enforce CRUD/FLS and sharing in the Force.com platform.

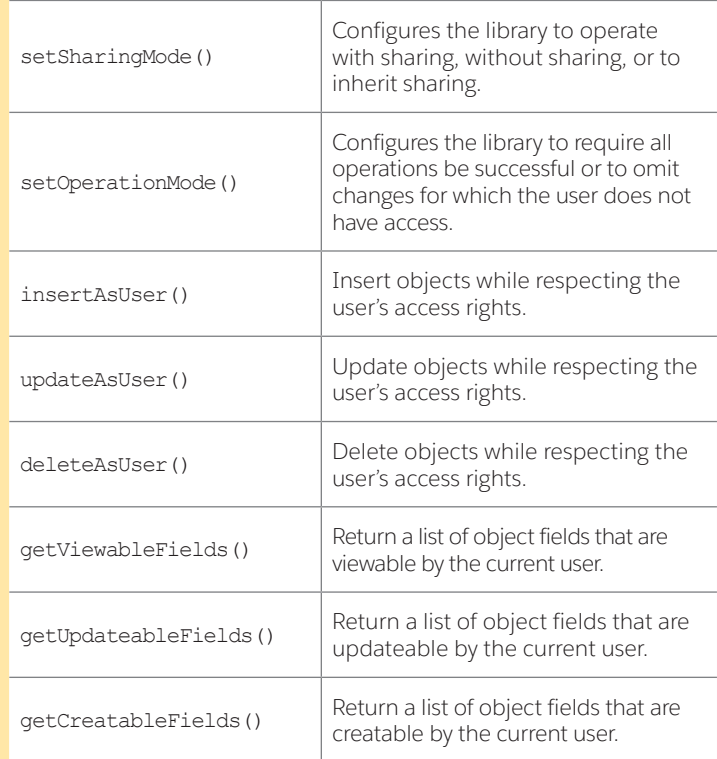

# Security for Developers Cheatsheet

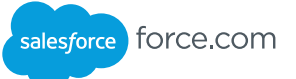

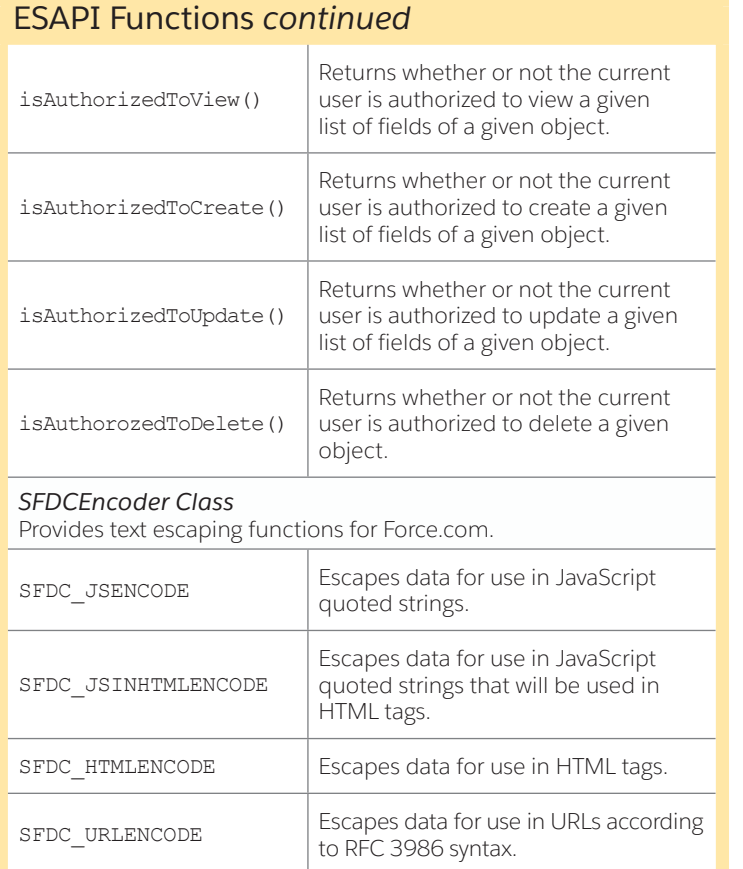

## Custom Setting Methods

Special objects and field methods that support a "protected" mode for storing sensitive information like encryption keys.

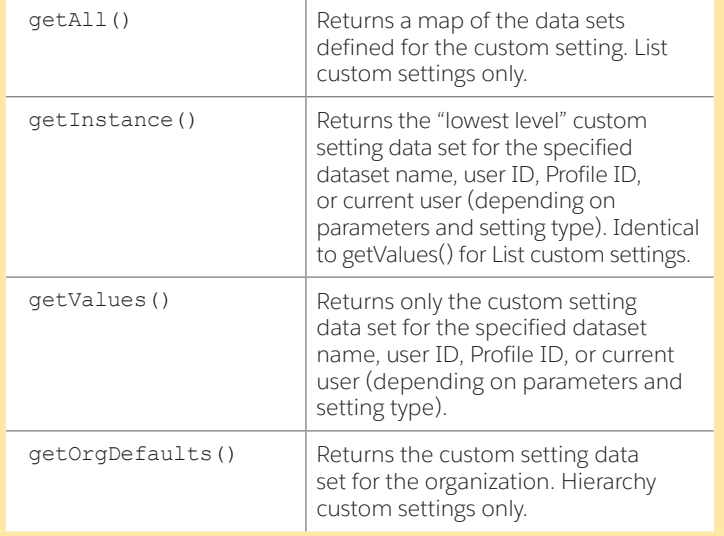

## Crypto Class

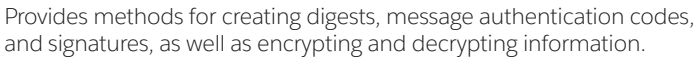

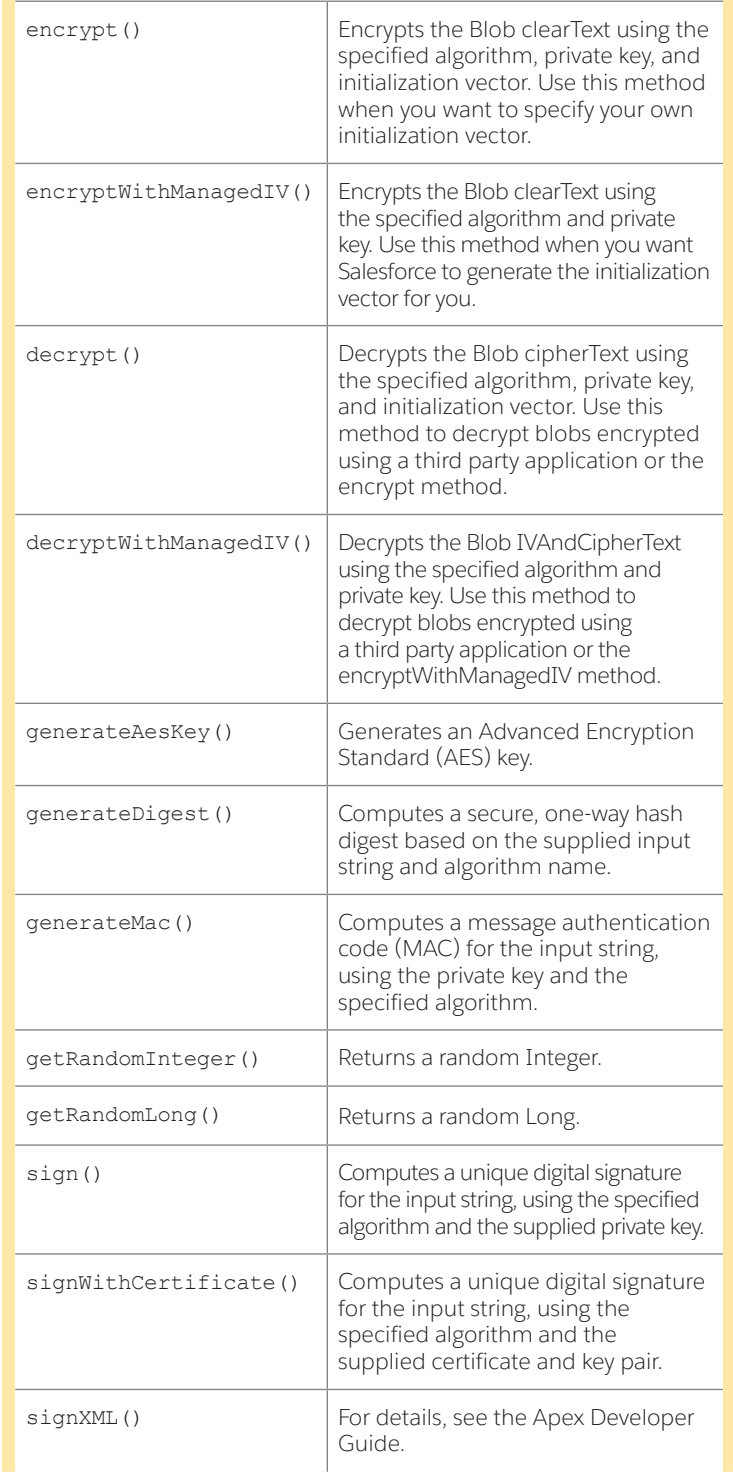